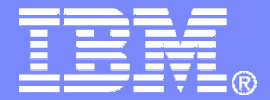

IBM Software Services for WebSphere

## Connecting to WebSphere ESB and WebSphere Process Server

### Andrew Ferrier, IT ConsultantWebSphere ESB Specialistandrew.ferrier@uk.ibm.com

© 2008 IBM Corporation

TBM

## **History**

- I. **Loosely based on Redbook Connecting Enterprise Applications to WebSphere Enterprise Service Bus (and Redbooks workshop of the same name)**
- m. **Will also mention some new 6.1 items (e.g. HTTP binding, WTX data bindings, data handlers)**

### **Connecting Enterprise Applications to WebSphere Enterprise Service Bus**

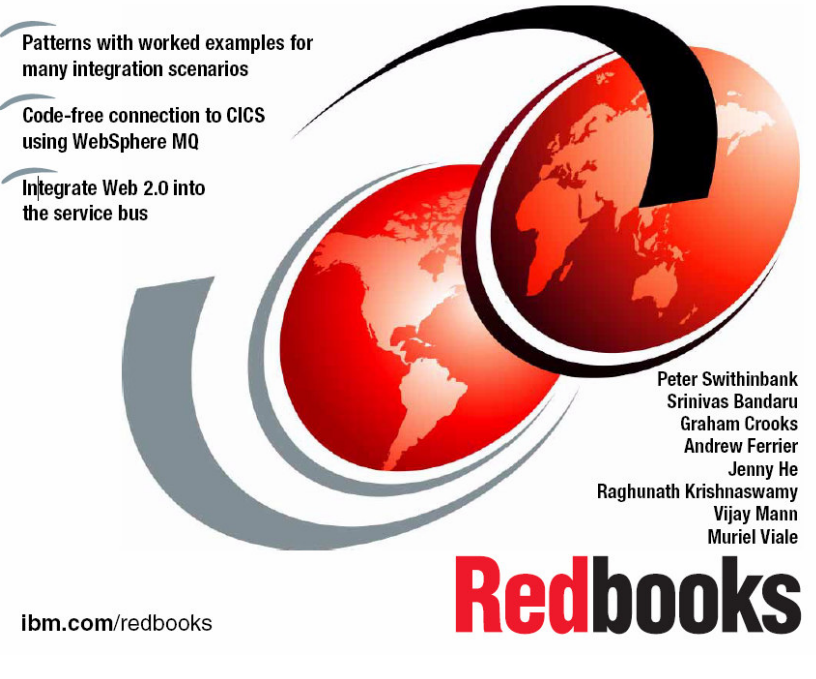

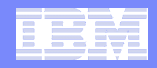

## Agenda

- **WebSphere ESB and WebSphere PS – What are they?**
- **Overview of SCA, SDO, and Bindings**
- and the state of the state of the state of the state of the state of the state of the state of the state of th **Simple Example of WebSphere MQ Data Binding**
- **Overview of Other Bindings**
- $\mathcal{L}_{\mathcal{A}}$ **Overview of Data Handlers**

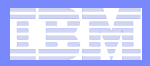

## WebSphere SOA Stack

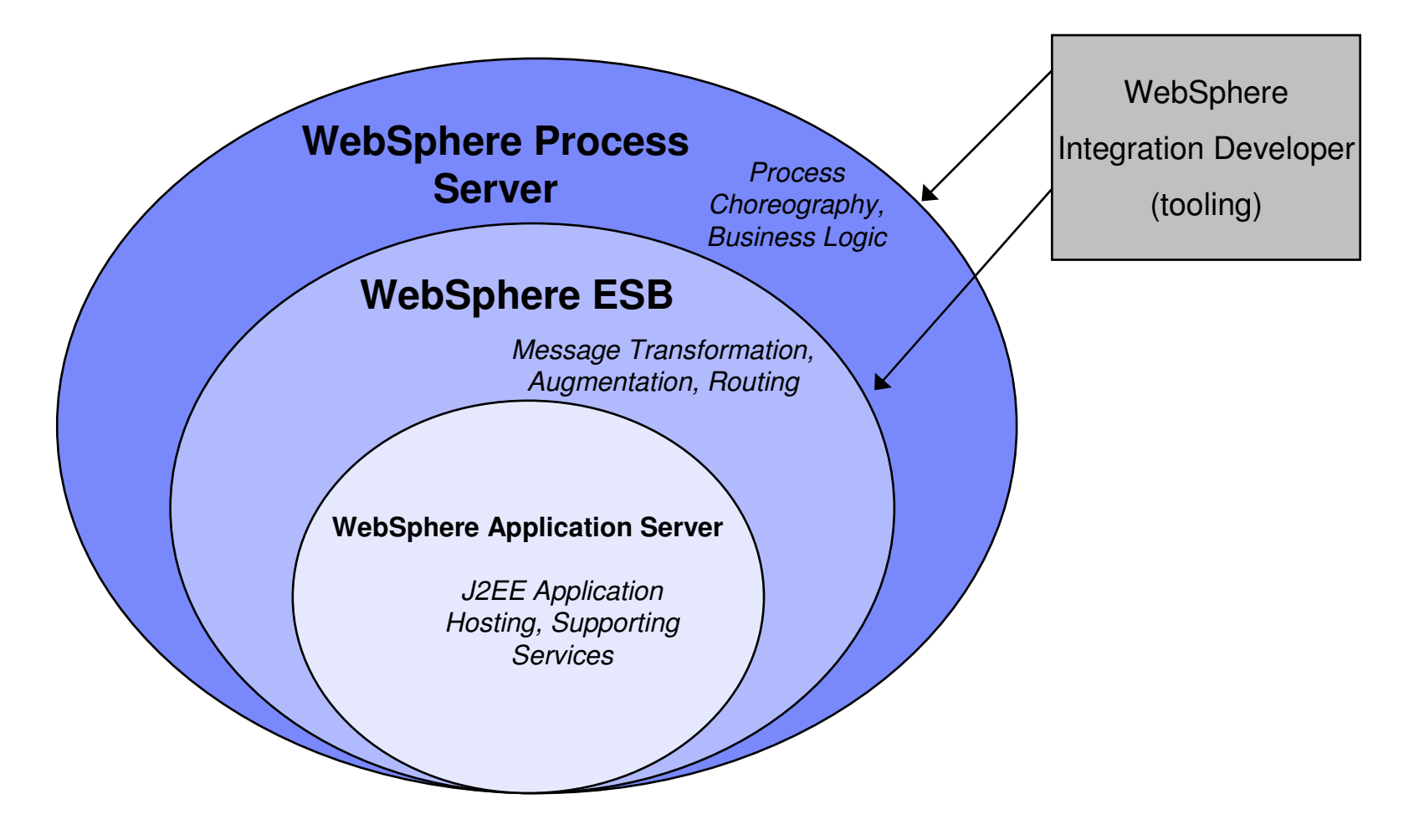

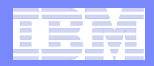

## Service Component Architecture

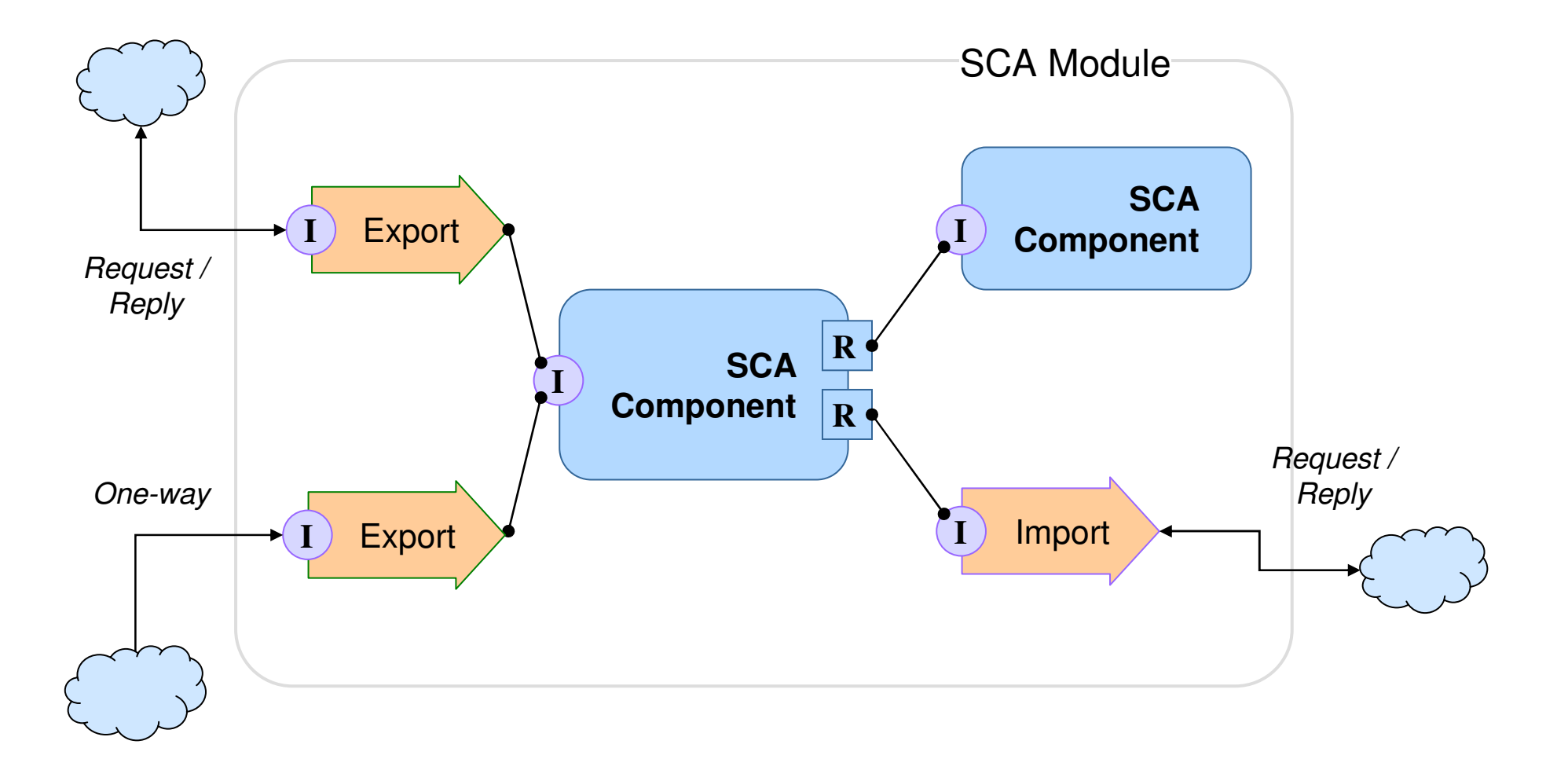

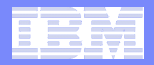

## Types of Module and Component

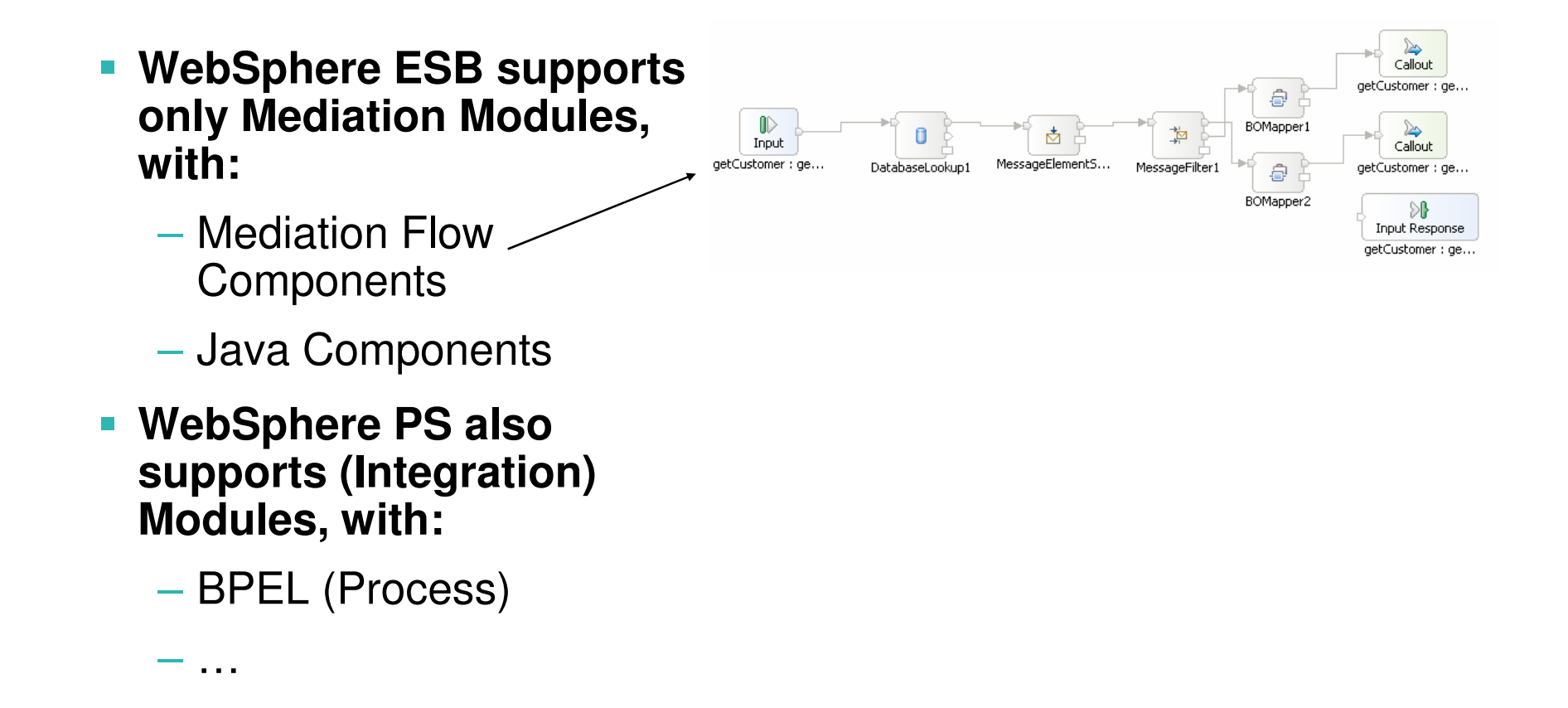

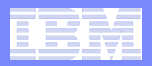

## Service Data Object

 **Dynamic Java API used for accessing (mostly) structured data**

```
DataObject customer = createCustomer();
customer.setString("name", "Fred");
customer.setString("address", "123 Anytown");customer.setDate("dateOfBirth", new Date(1975, 2, 1));customer.setYearsACustomer(0);
```
<customer>

<name>Fred</name>

<address>123 Anytown</address>

<date>1975-02-01</date>

<yearsACustomer>0</yearsACustomer>

```
</customer>
```
 $\overline{\phantom{a}}$  **Business Object is definition of SDO at design time (underlying representation is XML Schema)**

```
Qustomer
                巫
e name
                        string
e address
                        string
\epsilon date Of Birth
                        date
e yearsACustomer int
               \overline{\phantom{a}}
```
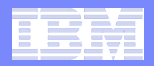

## Business Object

- **Definition of a Service Data Object at design time**
- **Underlying definition is an XML Schema**

```
<xsd:schema xmlns:xsd="http://www.w3.org/2001/XMLSchema"
  targetNamespace="http://mm1"><xsd:complexType name="Customer">
     <xsd:sequence>
<xsd:element minOccurs="0" name="name" type="xsd:string"/>
        <xsd:element minOccurs="0" name="address" type="xsd:string"/>
        <xsd:element minOccurs="0" name="dateOfBirth" type="xsd:date"/>
        <xsd:element minOccurs="0" name="yearsACustomer" type="xsd:int"/>
    </xsd:sequence></xsd:complexType></xsd:schema>
```
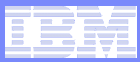

## Types of Import and Export (Bindings)

- **Web Services Bindings**
- ш **Messaging Bindings:**
	- WebSphere MQ and MQ / JMS Bindings
	- JMS Bindings (incl. Generic new in 6.1)
- **HTTP Binding (new in 6.1)**
- **Stateless Session Bean Binding (import only)**
- **Standalone Reference (export only)**
- **JCA (WebSphere) Adapters**
	- Application
	- Technology
- $\mathcal{L}_{\mathcal{A}}$ **WebSphere Business Integration Adapters**

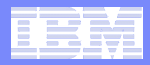

## Data Bindings

- **'Bindings' are really transport bindings**
- **Also the concept of data bindings**
	- $-$  Some inbuilt, some custom
- **Web Services (transport) binding is the only one without a data binding**

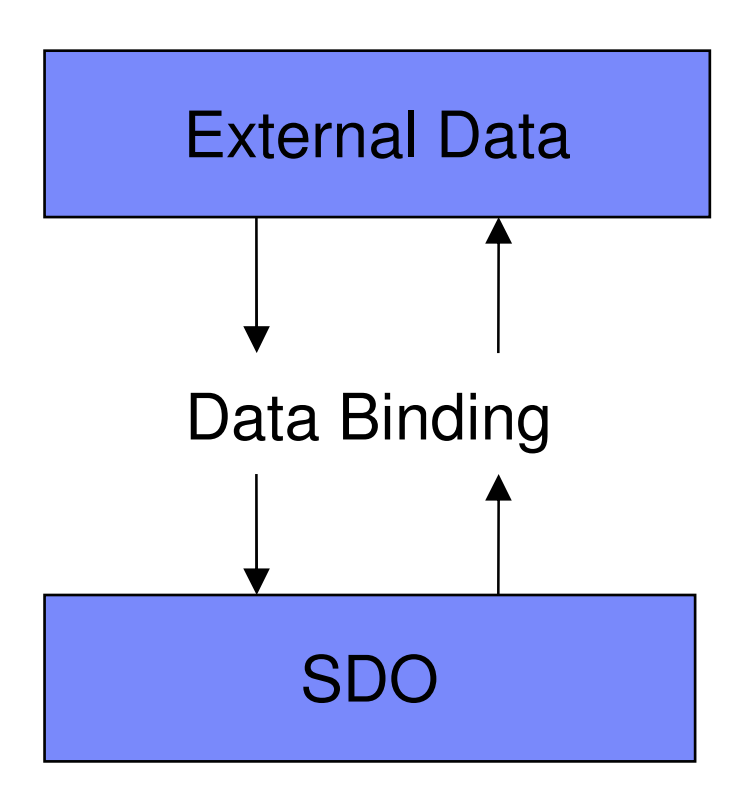

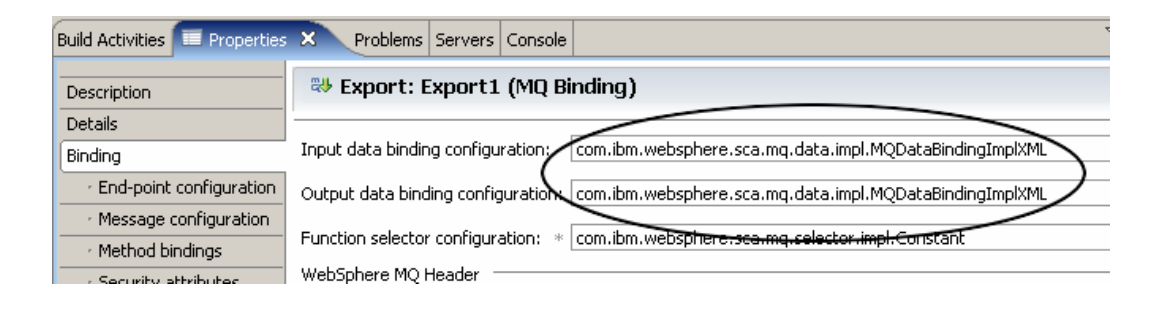

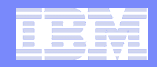

## Data Binding Common Superinterface

**import commonj.connector.runtime.DataBinding;**

```
public interface DataBinding extends Serializable {
  public DataObject getDataObject();
  public void setTransportDataObject(DataObject dataObject);
  public void setSpecificData(xyz);public XYZ getTransportSpecificData();}
```
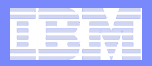

### Function Selector

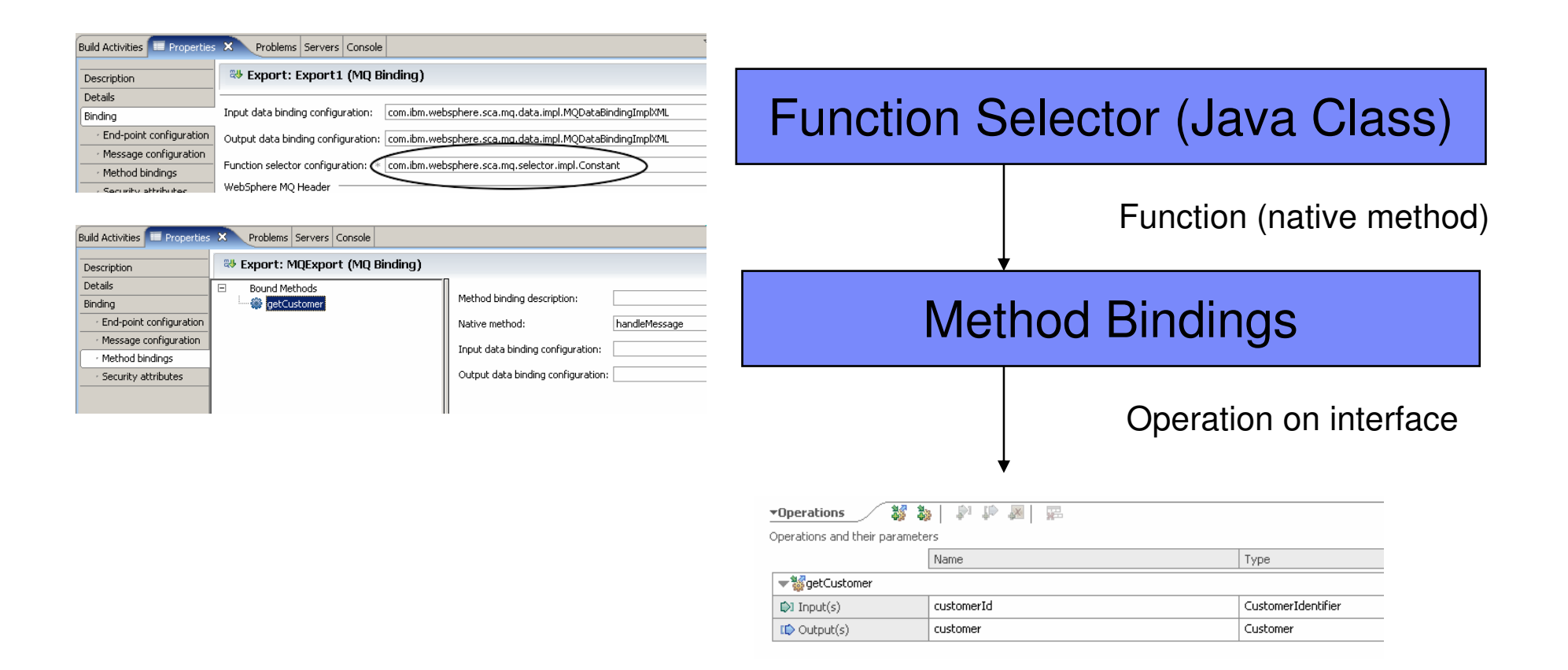

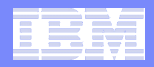

## WebSphere MQ Bindings

- **Provide a way to read and write messages to WebSphere MQ**
	- Expose services via exports
	- Invoke services via imports
- **MQ data binding needed for body of message**
- **Service Service Inbuilt support for MQRFH and MQRFH2 headers**
- **Other headers supported via custom header bindings**

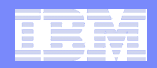

## Example Interaction with MQ Export

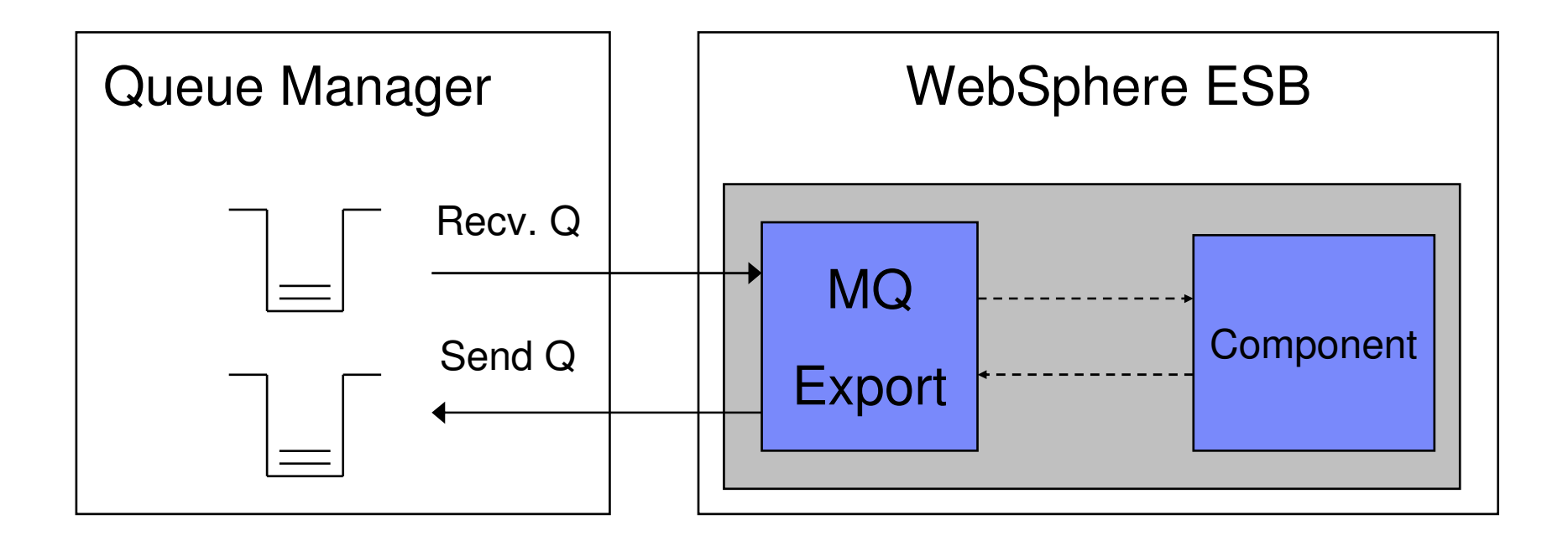

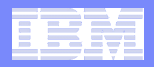

## Supplied MQ Bindings

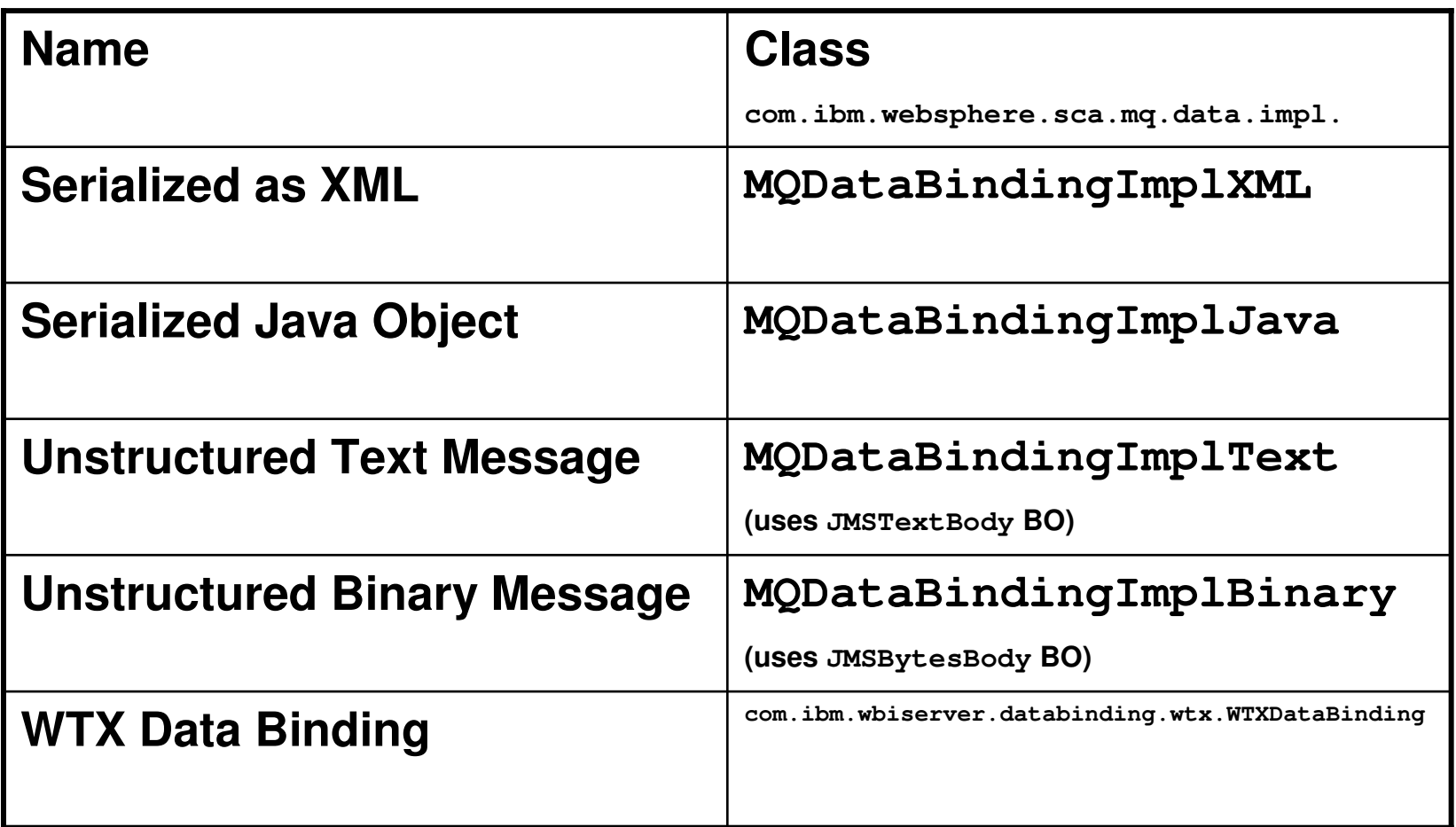

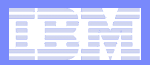

## Unstructured Data Bindings

 **Use JMSTextBody and JMSBytesBody pre-defined Business Objects**

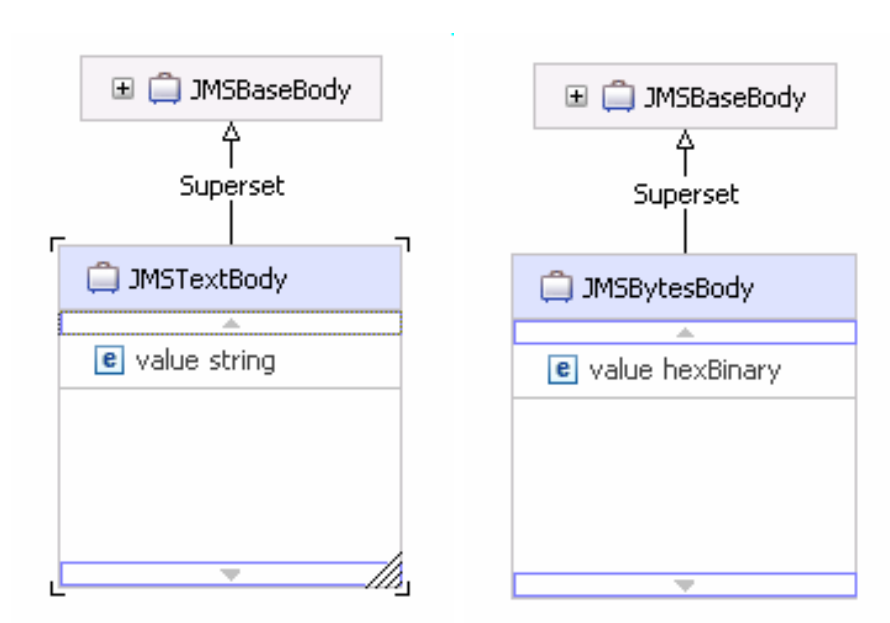

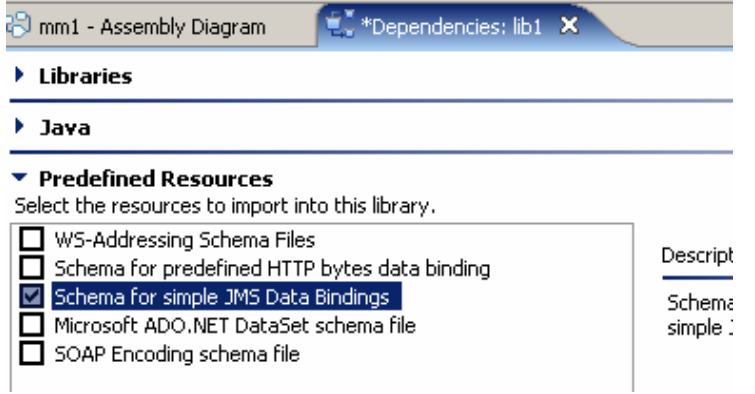

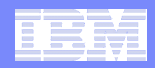

## Implementing a Custom MQ Data Binding

## **Interface is**

- com.ibm.websphere.sca.mq.data.MQBodyDataBinding
	- (implements commonj.connector.runtime.DataBinding)

## **Most important additional methods:**

- public void read(MQMD md, List headers, MQDataInputStream input);
- public void write(MQMD md, List headers, MQDataOutputStream output);

## **Other methods:**

- public boolean isBusinessException();
- public void setBusinessException(booleanisBusinessException);
- public void setFormat(String format);
- public String getFormat();

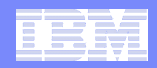

## Implementing a Custom MQ Data Binding

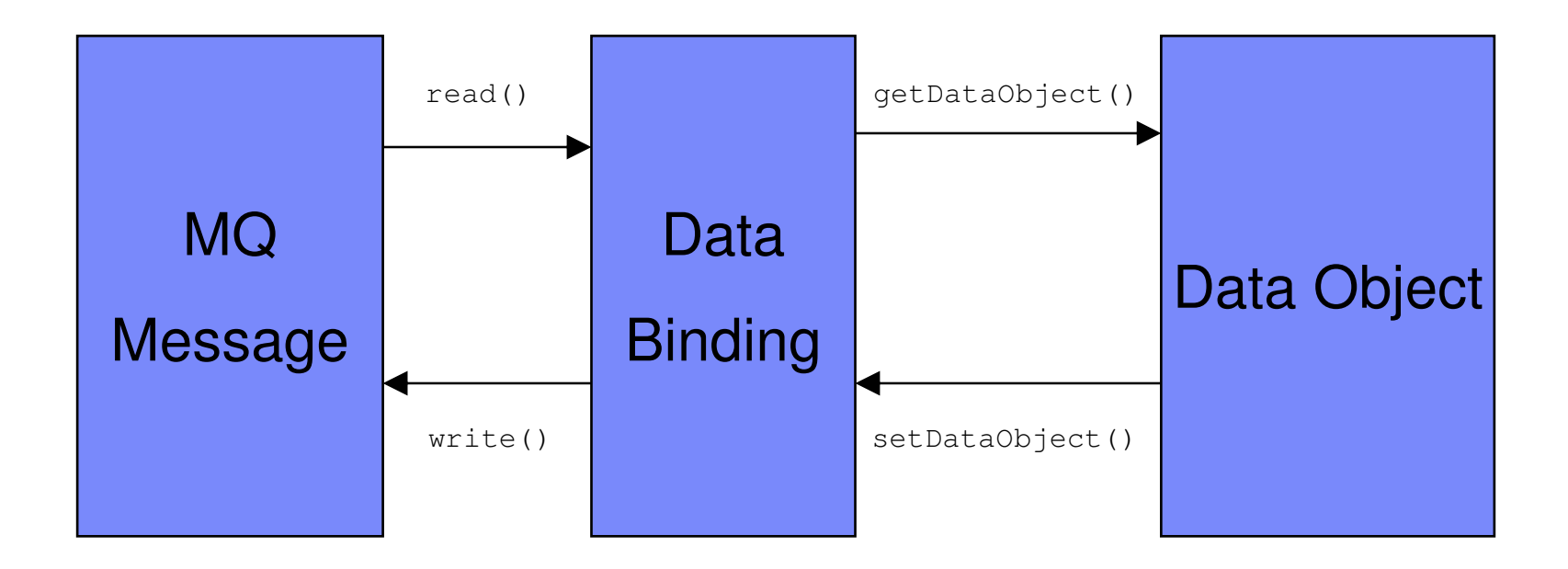

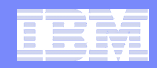

## Simple Example – Getting Customer Info

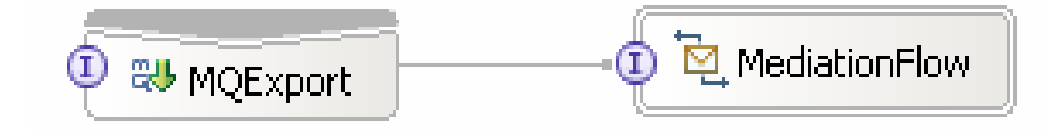

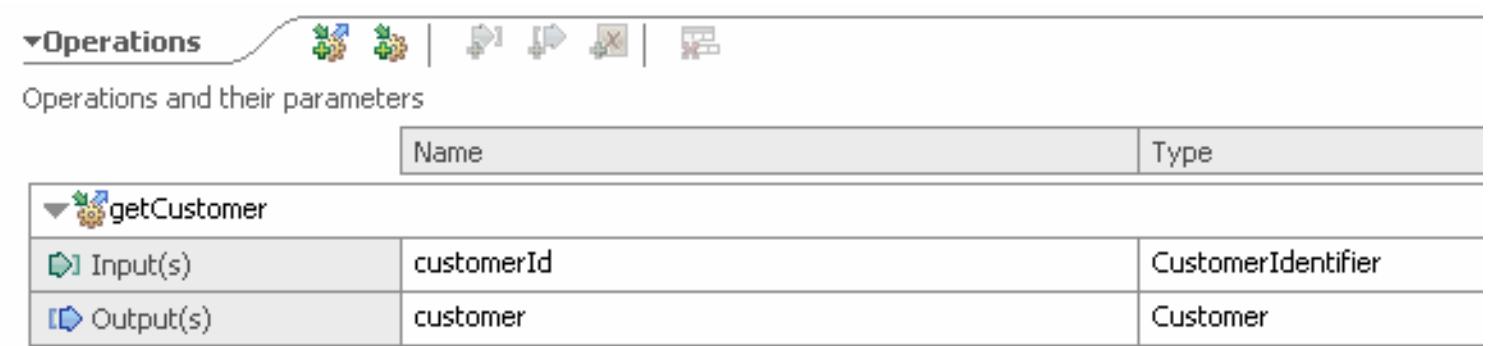

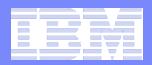

### Customer and CustomerInfo

#### **CustomerInfo:**

```
struct CustomerIdentifier {
 MQCHAR[8] id;MQINT[32] geographyNumber;}
```
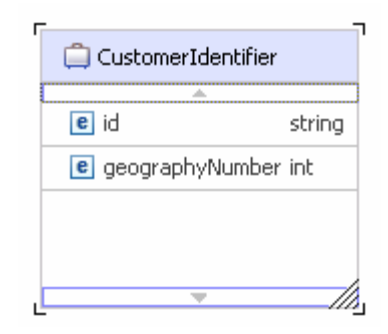

#### $\mathcal{L}_{\mathcal{A}}$ **Customer:**

```
struct Customer {
 MQCHAR[32] name;MQCHAR[256] address;MQCHAR[8] dateOfBirth; // YYYYMMDDMQINT[32] yearsACustomer;}
```
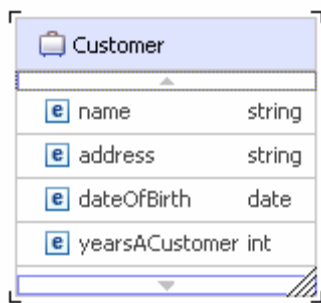

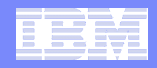

## read() method

```
public class CustomerMQBinding implements MQBodyDataBinding {
  private int geographyNumber;
  private String id;
```

```
public void read(MQMD mqmd, List headers, MQDataInputStream
inputStream)
```

```
{id = inputStream.readMQCHAR(8);geographyNumber = inputStream.readMQINT32();
}
```
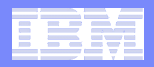

### getDataObject() method

```
public DataObject getDataObject() throws DataBindingException {
  DataObject object = constructBusinessObject("http://mm1",
          "CustomerIdentifier");object.setString("id", id);object.setInt("geographyNumber", geographyNumber);return object;}private DataObject constructBusinessObject(String namespace, String name) {
  BOFactory bofactory = (BOFactory) ServiceManager.INSTANCE
                    .locateService("com/ibm/websphere/bo/BOFactory");DataObject object = bofactory.create(namespace, name);
  return object;}
```
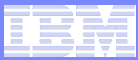

### setDataObject() method

```
private String name;private String address;private int totalSpend;
private Date dateOfBirth;
```

```
public void setDataObject(DataObject arg0) 
{name = arg0.getString("name");address = arg0.getString("address");dateOfBirth = arg0.getDate("dateOfBirth");
  totalSpend = arg0.getInt("totalSpend");
}
```
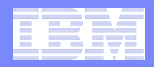

## write() method

```
public void write(MQMD mqmd, List headers, MQDataOutputStream
  outputStream){outputStream.writeMQCHAR(32, name);outputStream.writeMQCHAR(256, address);outputStream.writeMQCHAR8(new SimpleDateFormat("yyyyMMdd").format(dateOfBirth));outputStream.writeMQINT32(totalSpend);}
```
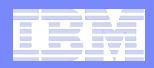

## Supplied MQ Function Selectors

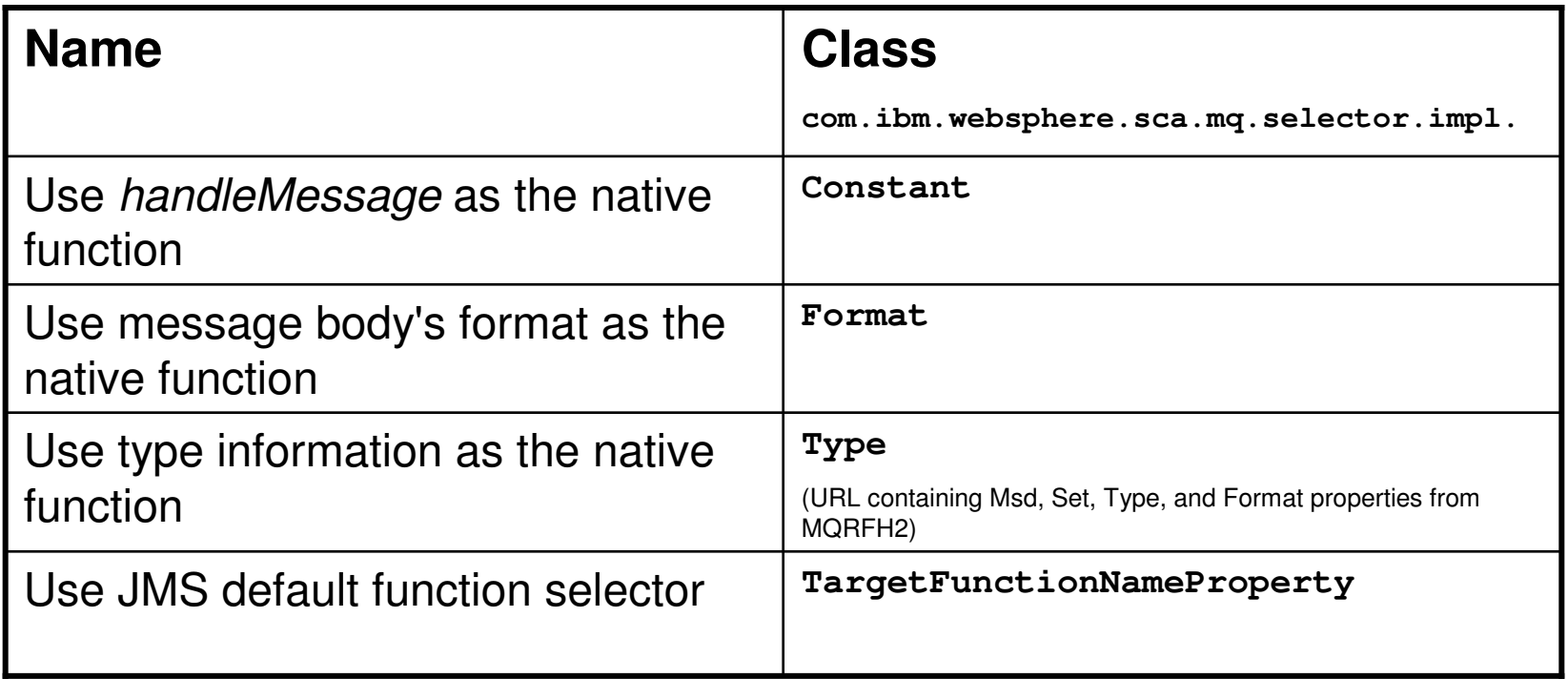

#### •**Or for a custom selector: implement interface**

com.ibm.websphere.sca.mq.selector.MQFunctionSelector

#### •**One method:**

public abstract String generateEISFunctionName(MQMD md, String bodyFormat, List headers, MQDataInputStream input)

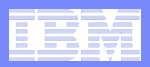

## Service Message Object

- **P** Only used inside mediation **flows**
- **Contains context (scratchpads) for various mediation functions**
- **Gives access to headers inaccessible in other SCA components**
- **As well as message body content**

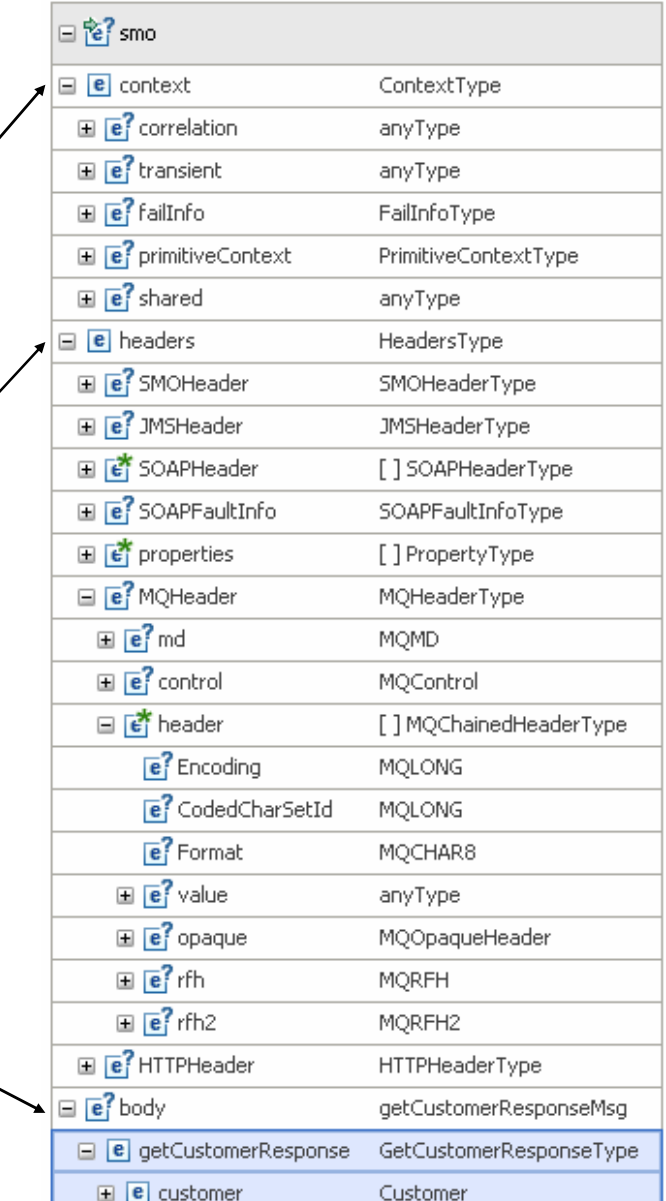

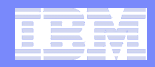

### MQ Header Binding Interface – Most important methods

```
public interface MQHeaderDataBinding extends DataBinding
{public boolean isSupportedFormat(String format);
```

```
public DataObject getDataObject();
public void setDataObject(DataObject dObj);
```

```
public void read(String format, MQDataInputStream input);
 public void write(String format, MQDataOutputStream output);
}
```
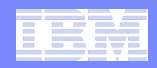

## JMS, MQ/JMS and Generic JMS Bindings

## **JMS messaging systems**

- $-$  JMS binding via SIB (a.k.a. WPM)
- MQ/JMS binding via MQ
- Generic JMS via any other JMS messaging provider, using Generic JMS API

## **All data bindings inherited from**

**com.ibm.websphere.sca.jms.data.JMSDataBinding**

## **All function selectors based on**

**com.ibm.websphere.jms.data.bindings.JMSFunctionSelector**

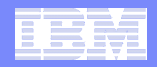

## JMS Supplied Data Bindings

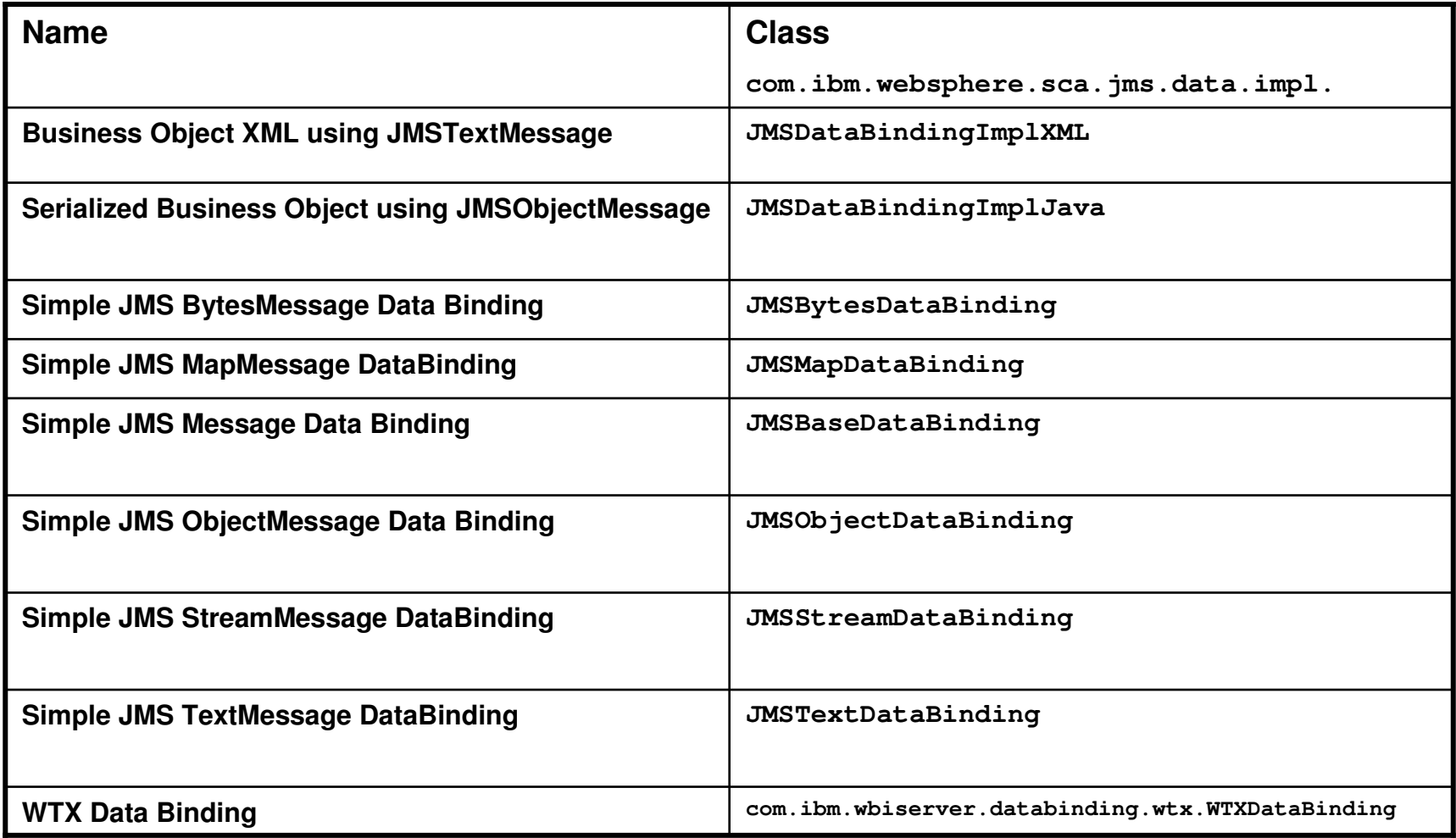

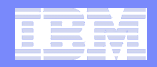

## JMS Supplied Function Selectors

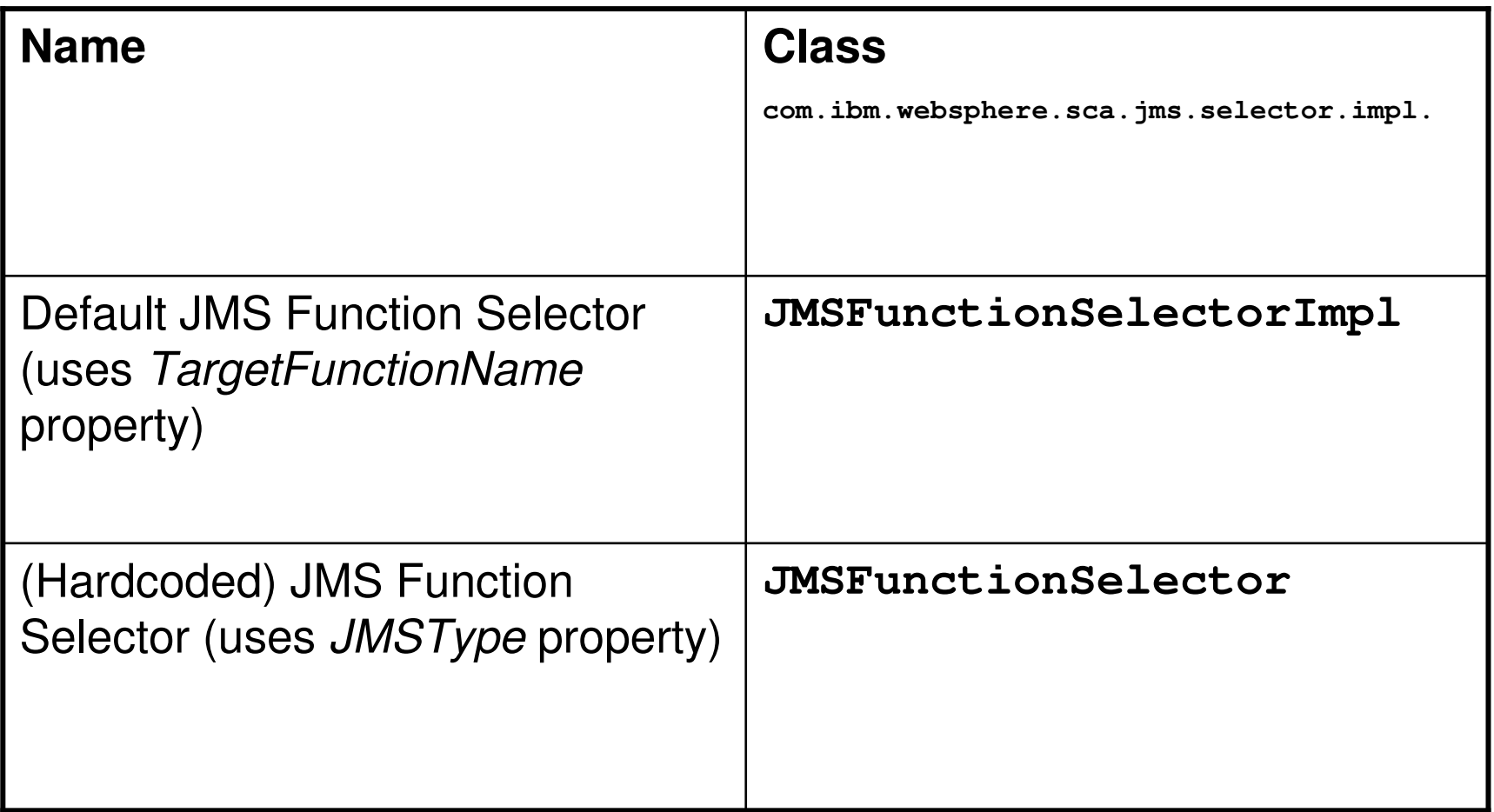

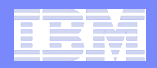

# HTTP Binding

- **Allows exposure of, or invocation of, services witharbitrary HTTP content**
- **Access to HTTP headers**

## **All data bindings inherited from**

**com.ibm.websphere.http.data.bindings.HTTPStreamDataBinding**

#### $\blacksquare$ **All function selectors inherited from**

**com.ibm.websphere.http.selectors.HTTPFunctionSelector**

![](_page_31_Figure_1.jpeg)

## HTTP Supplied Data Bindings

![](_page_31_Picture_45.jpeg)

![](_page_32_Picture_1.jpeg)

## **HTTP Supplied Function Selectors**

![](_page_32_Picture_49.jpeg)

![](_page_33_Figure_1.jpeg)

### Data Handlers – new in 6.1

![](_page_33_Figure_3.jpeg)

![](_page_34_Figure_1.jpeg)

## Data Handlers

 $\overline{\phantom{a}}$ **Interface is commonj.connector.runtime.DataHandler**

#### $\left\vert \cdot \right\vert$ **Need to implement:**

- –public Object transform(Object source, Class target, Object options)
- –public void transformInto(Object source, Object target, Object options)
- –public void setBindingContext(Map context)

#### $\overline{\phantom{a}}$  **Objects typically InputStream, Reader, OutputStream, Writer, DataObject**

#### $\mathcal{C}^{\mathcal{A}}$ **e.g.:**

reader = new StringReader(inputStream.readMQCHAR(inputStream.available()));dataObject = dataHandler.transform(reader, DataObject.class, null);

![](_page_35_Figure_1.jpeg)

## **Summary**

- **SCA**
- **SDO and Business Objects**
- $\blacksquare$ **(Transport) Bindings**
- $\mathcal{L}_{\mathcal{A}}$ **Data Bindings**
- **Function Selector and Method Bindings**
- $\blacksquare$  **MQ Binding**
	- Supplied Data Bindings
	- Custom Data Binding
	- Function Selector(s)
- $\mathcal{L}_{\mathcal{A}}$ **JMS, MQ/JMS and Generic JMS Bindings**
- **HTTP Binding**
- $\mathcal{L}_{\mathcal{A}}$ **Data Handlers**

![](_page_36_Figure_1.jpeg)

**TRM** 

## More Information

m. **Redbook:**

**http://www.redbooks.ibm.com/abstracts/sg247406.html**

 $\overline{\phantom{a}}$ **Workshop (1st April 2008):**

**http://www.redbooks.ibm.com/workshops/GR8222?Open**

 $\overline{\phantom{a}}$ **WebSphere SOA Products InfoCenter:** 

**http://publib.boulder.ibm.com/infocenter/dmndhelp/v6r1mx/index.jsp**

 $\blacksquare$ **SOA Tips 'n' Tricks:**

**http://soatipsntricks.wordpress.com/**

**andrew.ferrier@uk.ibm.com**

![](_page_36_Picture_12.jpeg)

**Connecting Enterprise**